## **[Eb&Bb](scheme:(d-GoToPosition 1 1 1 1)(DenemoSetTitles "MovementTitles" )**

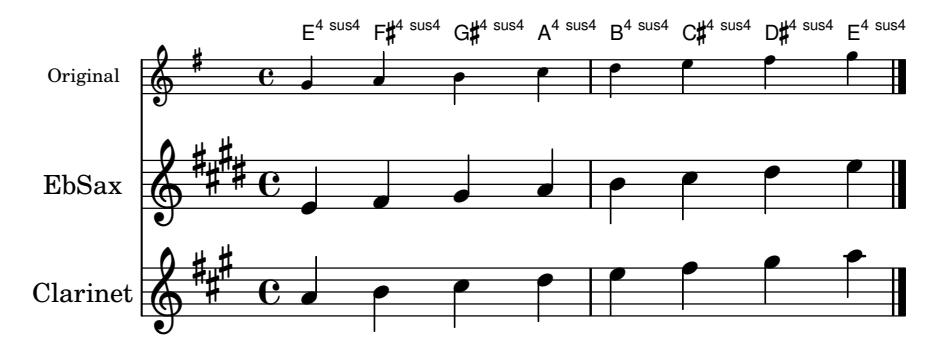